# **Chapitre 2 : Notion d'algorithme et de programme**

Université de Bejaia- 2020/2021 Département de Technologie 1ere année

Module : Informatique1

# **1. Exemple introductif**

• Si on veut résoudre une équation de 2eme degré

 $ax^2 + bx + c = 0$  a, b, c sont des reèls, et  $a \neq 0$ par un ordinateur, comment expliquer à l'ordinateur ce qu'il doit faire pour résoudre ce problème et réaliser cette tâche?

- Les étapes à suivre pour réaliser cette tâche par un ordinateur sont :
- 1. Entrer par le clavier les valeurs des variables a,b et c.
- 2. Définir l'expression de Delta
- 3. Tester la valeur de delta

 $si$  Delta  $\leq 0$  alors on affiche à l'utilisateur que l'equation n'admet pas de solution reelle si delta = 0 alors on a une solution double , on calcule  $x1 = -\frac{b}{2a}$  et on affiche x1  $si$  Delta  $>0$  alors on a deux solutions à calculer puis à afficher

> **Chaque étape s'appelle instruction ou action. L'ensemble d'étapes ou d'instructions s'appelle Algorithme.**

# **2. Du problème au programme**

### **Algorithme**

Un algorithme est une suite d'instructions permettant la résolution d'un problème donné

#### **Instruction**

Une instruction ou une action est une étape de l'algorithme qui indique à la machine ce qu'elle doit faire (entrer des données, faire des calculs, afficher les résultats, ….).

#### **Programme**

Un programme est la description d'un algorithme dans un langage de programmation. Un programme est une suite d'instructions exécutées par un ordinateur resultats

#### **Langage de Programmation (langage évolué)**

Un langage de programmation est un ensemble de règles syntaxiques à respecter utilisés pour écrire un programme, Il existe plusieurs langages de programmation, comme C/C++, PASCAL, Java, Fortran, Matlab, *etc.*

#### **Compilateur**

Un compilateur est un programme qui traduit d'autres programmes écrits dans un langage évolué en langage machine.

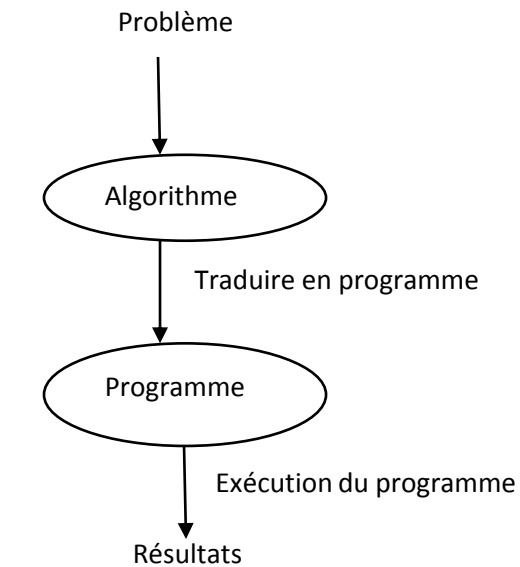

Programme écrit dans un langage programmation (haut niveau)

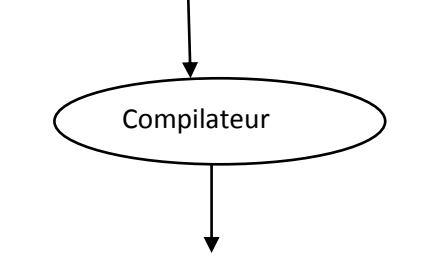

Programme écrit dans un langage machine (bas niveau)

# **3.Structure d'un algorithme et d'un programme Pascal**

**Algorithme** nom\_Algorithme Entête Déclaration des constantes Partie Déclaration des variables déclaration

# **Debut**

- $\leq$  instruction 1>;
- $\leq$  instruction 2>;
- $\leq$  instruction 3>; partie traitements

• ........ (Instructions)

- ……….
- $\leq$  instruction N>;

# **Begin**

**Instructions ;**

**Uses wincrt;**

**Program** nom\_program;

Déclaration des constantes;

Déclaration des variables;

**…..**

**end.**

#### **Fin.**

# **. Mots clés (Mots réservés)**

Sont des mots définis dans le langage de programmation, comme **program, for,begin, end, if , var , then, else** …. En Pascal.

### **. Identificateur**

Un identificateur est utilisé pour désigné un objet (nom\_objet), il est composés d'une suite de caractère alphanumériques (alphabétiques de [a-z] et [A-Z] et numérique [0- 9]) et tiré 8 ' ' (trait souligné), il doit commencer par un une lettre et il doit pas être un mot clé du langage.

**Exemple** : x1, Delta, y, min sont des identificateurs correctes ou valides

1k, min-1, begin sont invalides

### **. Types simples**

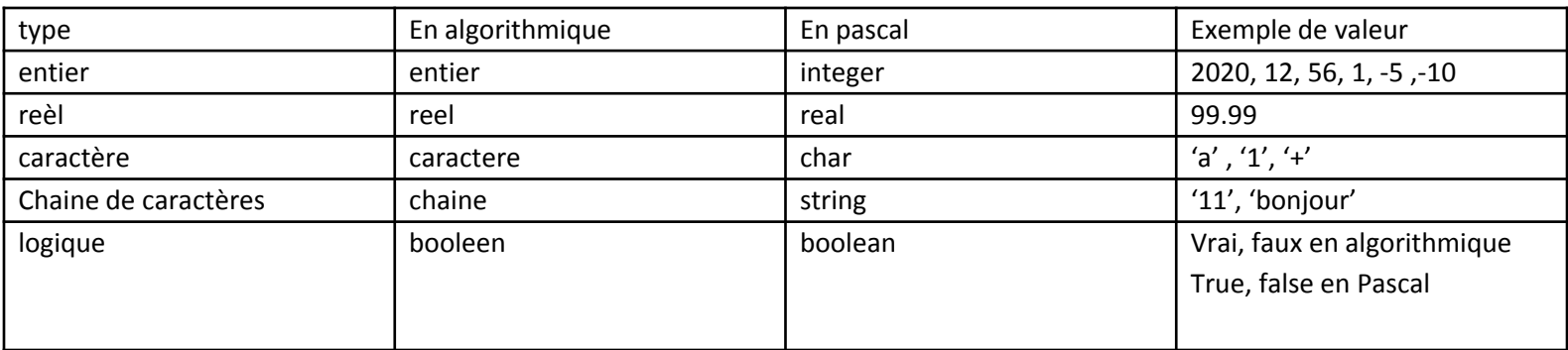

# **3.1. Partie Déclaration**

# **3.1.1 Déclaration de variables**

Une variable correspond à un emplacement mémoire désigné par un identificateur dont une valeur est stockée, cette valeur peut être modifiée durant l'exécution du programme. Une variable est déclaré en respectant la syntaxe suivante :

**En algorithmique:** variable id variable : type variable

**En Pascal:** Var id variable : type variable ;

# **Exemple**

**En Algo** : variable x : entier y:reel **En pascal: Var** x : integer; y: real;

# **3.1.2 Déclaration de constantes**

Une constante correspond à un emplacement mémoire désigné par un identificateur dont la valeur ne change pas durant l'exécution du programme. Une constante est déclaré en respectant la syntaxe suivante :

**En algorithmique:** constante id constante=valeur constante **En Pascal: const** id constante=valeur constante; **Exemple En Algo** : constante pi=3.14

```
En pascal: const pi=3.14;
```
# **3.2.Partie Instruction**

# **3.2.1 Les opérateurs**

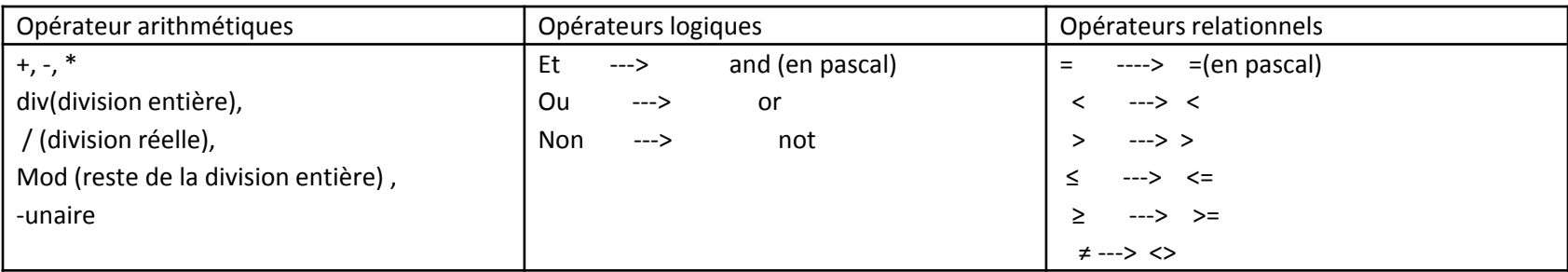

# **Priorité des opérateurs**

- 1 les parenthèses () (()), on commence par les plus internes
- 2 les fonctions
- 3 unaire , non
- 4 \*, /, div, mod, et
- 5  $+$ ,  $-$ , ou
- $6 \leq \frac{1}{2}$ ,  $\geq$ ,  $\geq$ ,  $\leq$

# **Quelques fonctions prédéfinies**

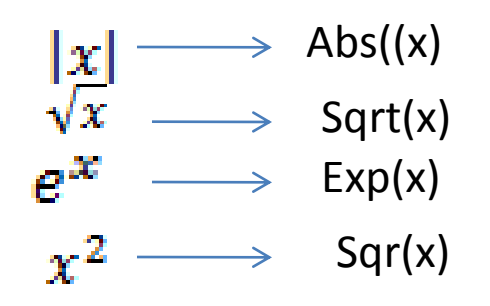

### **3.2.2 Les expressions**

•**Une expression arithmétique** est constituée d'opérandes numériques reliés par des opérateurs arithmétiques. **Exemple :** 7\*5+(8+2-4-4/2)

•**Une expression booléenne** (ou expression logique) est une expression dont le résultat est de type booléen.

Elle peut comporter des opérateurs arithmétiques, des opérateurs de relation et des opérateurs booléens **Exemple :** (5+2>8-6)et(7<9)

**3.2.3 Instruction d'affectation**

Une affectation consiste à mettre une valeur (immédiate, constante, variable ou calculée à travers une expression) dans une variable ( espace mémoire).

#### **Syntaxe :**

en algo ld variable <---- valeur En pascal id variable:=valeur;

#### **Remarque**

Id variable et valeur doivent avoir le même type

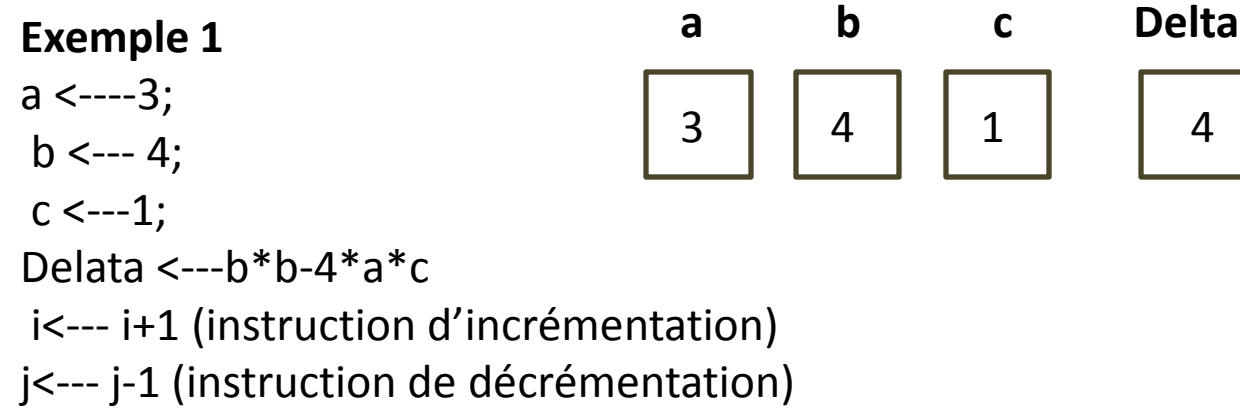

### **Exemple 2**

Soit l'algorithme suivant :

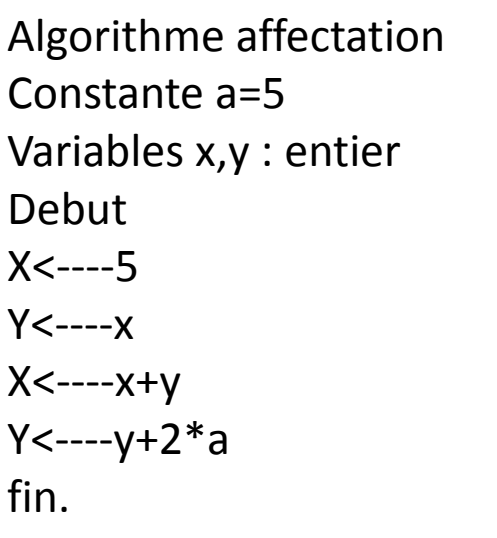

**Program** affectation ; **Uses wincrt; Const** a=5 ; **Var** x,y: integer; **begin**  $X := 5;$  $Y := x;$  $X := x+y;$  $Y := y + 2 * a;$ **end.**

**Déroulement**

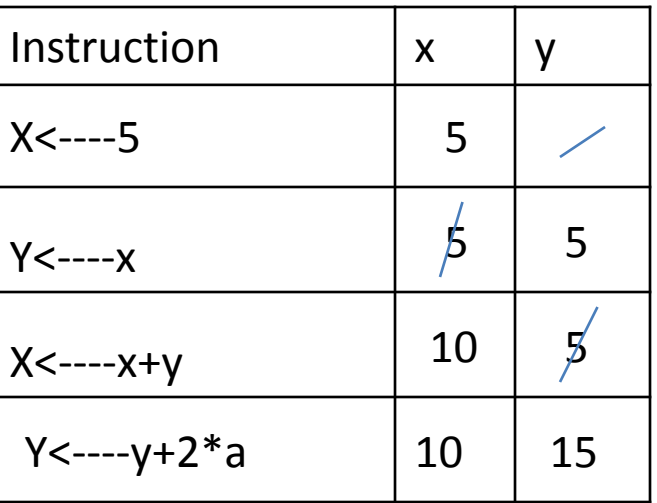

# **3.2.4 Instruction d'entrée sortie (lecture/Affichage)**

**3.2.4.1 Instruction de lecture** : permet d'affecter une valeur tapée à une variable

**Syntaxe :**

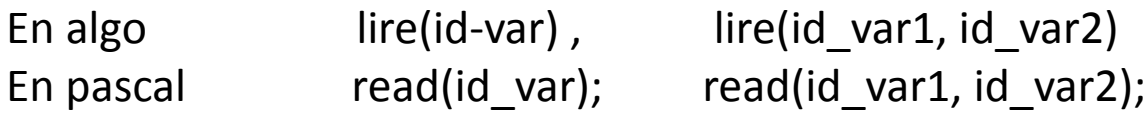

**Exemple :** 

Lire $(x)$ ; read $(x)$ ; Lire( $y,z$ ); read ( $y,z$ );

**3.2.4.2 Instruction d'affichage:** permet d'afficher un message, une valeur d'une variable ou une valeur d'une expression

### **Syntaxe :**

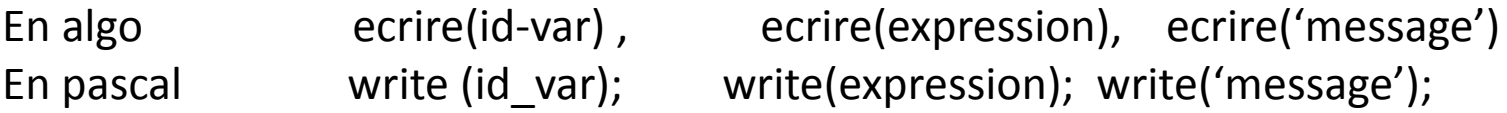

# **Exemple :**

ecrire(x); ecrire(x,y,z); ecrire('x=',x); ecrire(x+y); ecrire (' bonjour');

# **Exercice:**

Ecrire un algorithme puis un programme Pascal qui calcule et affiche la somme et la moyenne de deux nombres entiers x et y.

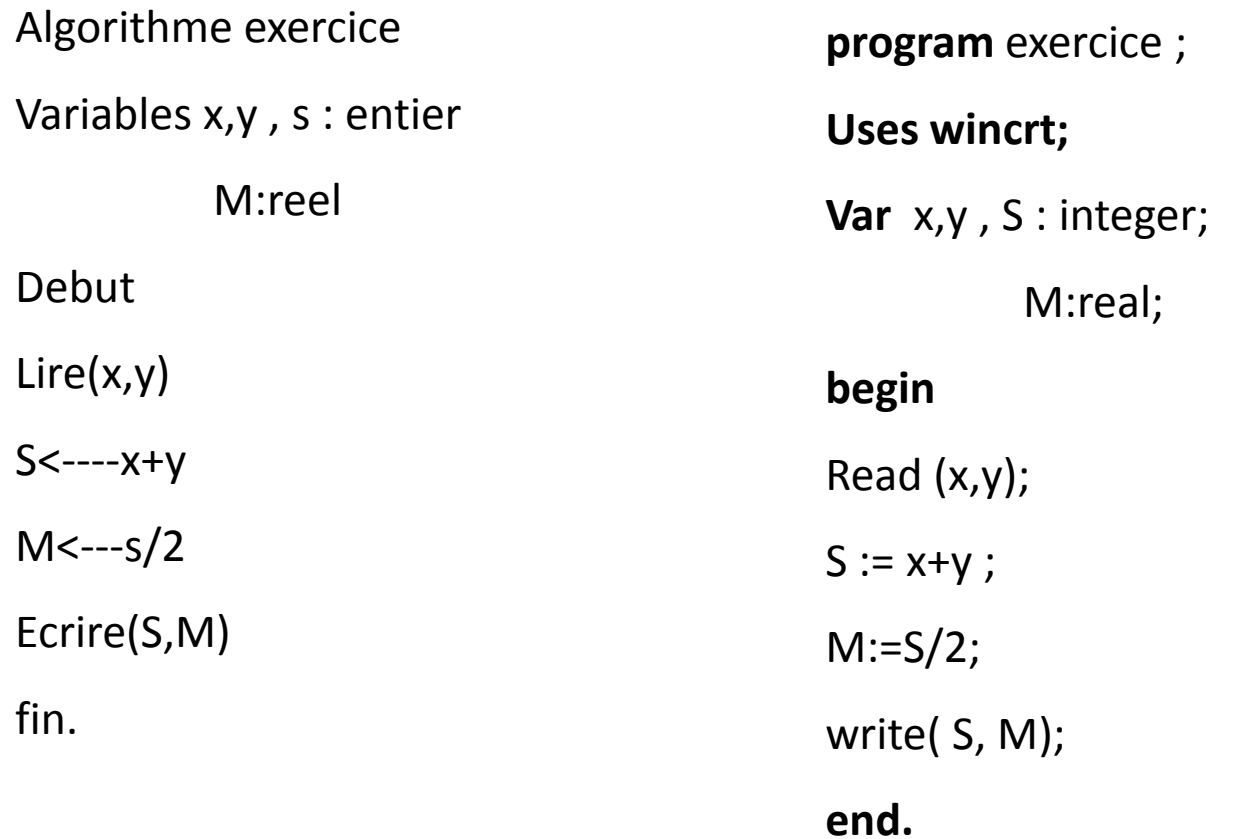

# **Organigramme**

Un organigramme est la représentation graphique des actions d'un algorithme

Les symboles utilisés pour construire un organigramme sont:

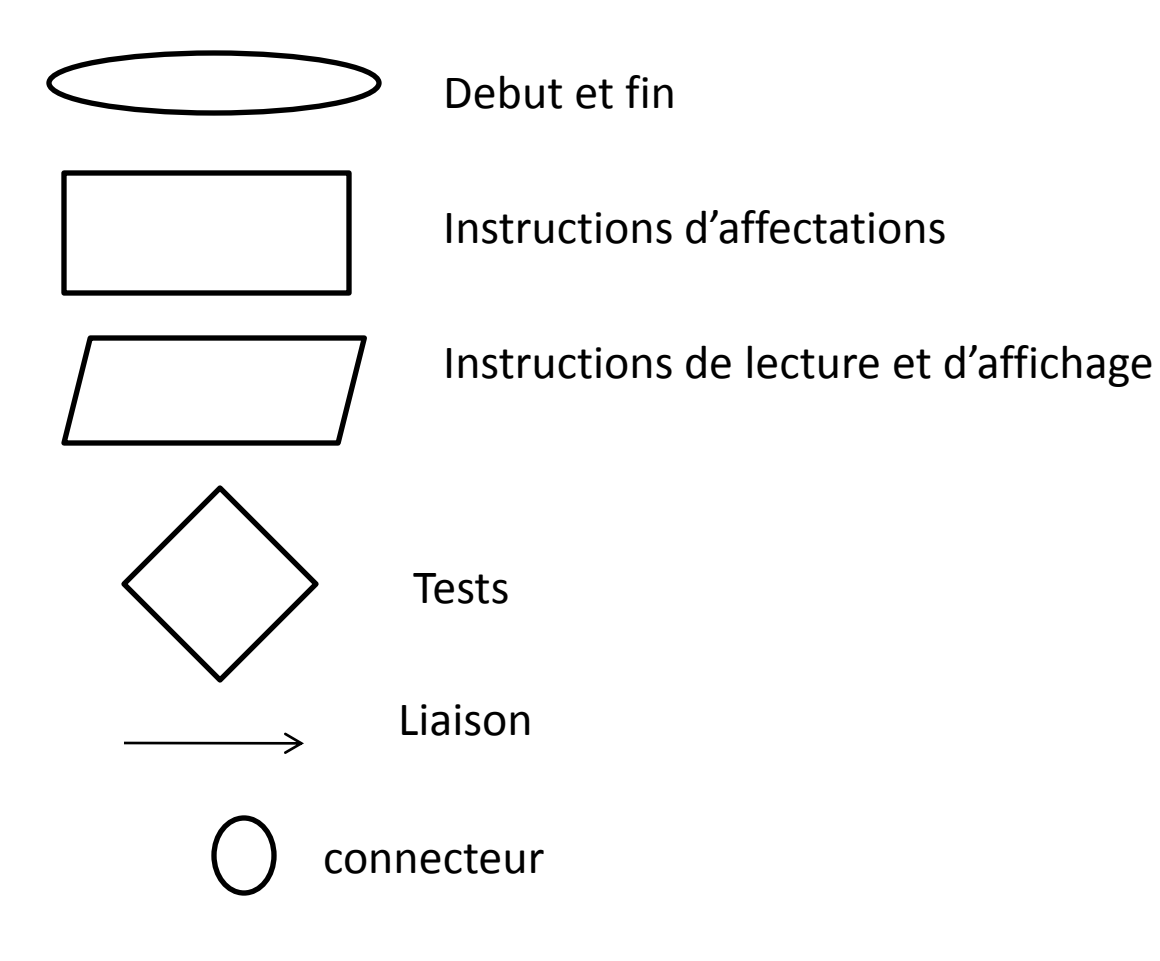

# **Organigramme exercice**

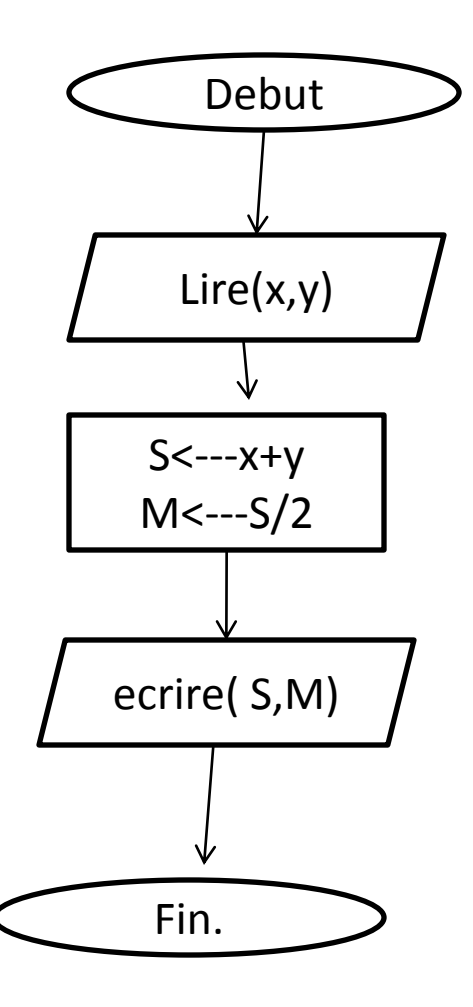